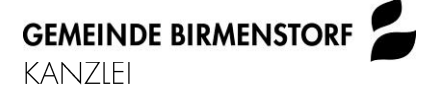

Badenerstrasse 25 5413 Birmenstorf

Telefon 056 201 40 65 Telefax 056 201 40 51 www.birmenstorf.ch

09. Februar 2016

## Senioren 60+ laden ein auf Donnerstag, 18. Februar 2016

#### zur Wanderung zum Wasserschloss

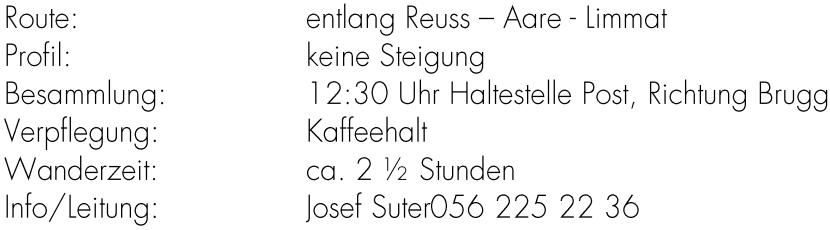

## Zur Spazierwanderung,

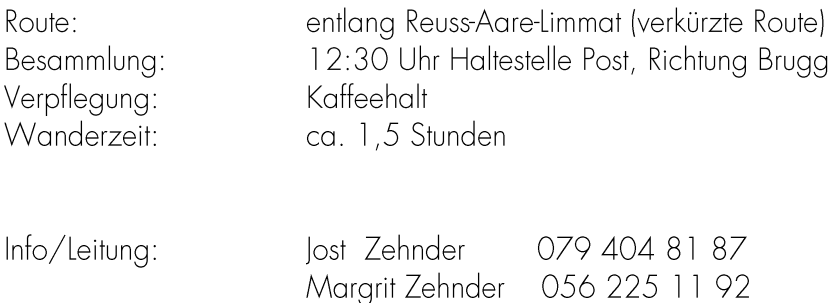

## Roland Probst demissioniert als Gemeinderat und Vizeammann auf Ende 2016

Roland Probst gehört dem Gemeinderat Birmenstorf seit dem 01.01.2009 an und wurde per 01.01.2014 als Vizeammann gewählt. Nach Rücksprache im Gemeinderat hat er aus privaten Gründen und im Interesse eines schrittweisen, personellen Wechsels im Gemeinderat beim Departement Volkswirtschaft und Inneres (DVI) um Entlassung aus dem Amt als Gemeinderat und Vizeammann von Birmenstorf per 31.12.2016 ersucht. Das DVI hat dem Gesuch stattgegeben

Der erste Wahlgang für die damit erforderliche Ersatzwahl eines Gemeinderates und des Vizeammanns für den Rest der laufenden Amtsperiode (01.01. bis 31.12.2017) findet am 25. September 2016 statt. Über das Anmelde- und Wahlverfahren wird zu einem späteren Zeitpunkt noch detaillierter informiert

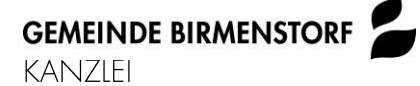

Badenerstrasse 25 5413 Birmenstorf

Telefon 056 201 40 65 Telefax 056 201 40 51 www.birmenstorf.ch

# Drittmeldepflicht an Einwohnerkontrolle noch einfacher gemacht

Gemäss kantonalem Register- und Meldegesetz RMG (SAR 122.200) sind Immobilienverwaltungen und Hauseigentümer verpflichtet, Ein-, Um- und Wegzüge von Mieterinnen und Mietern der Einwohnerkontrolle zu melden. Dies geschieht heute mehrheitlich per Briefpost, Fax oder E-Mail.

Neu wurden zwei Möglichkeiten entwickelt, diese sogenannten Drittmeldungen bequem elektronisch zu übermitteln:

- · Grössere Liegenschaftsverwaltungen können in ihrer Fachapplikation eine Funktion zur Übermittlung der Drittmeldungen integrieren, wenn sie an sedex (secure data exchange, Plattform) angebunden sind. Falls Sie sich für diese Variante entscheiden, bitten wir Sie, Kontakt mit dem Bundesamt für Statistik, Neuchâtel, Telefon 0800 866 700 oder E-Mail harm@bfs.admin.ch aufzunehmen. Zu Umsetzungsmöglichkeiten in der Fachapplikation kann Ihr Hersteller Auskunft geben. Über weitergehende Informationen zur Drittmeldepflicht kann die Vereinigung der IT-Unternehmen für die Immobilienwirtschaft "Qualipool" Auskunft geben (Telefon 044 455 56 66).
- Kleinere und mittlere Liegenschaftsverwaltungen oder Vermieter sowie Logisgeber können ihre Meldung über den folgenden Weblink bornehmen: https://www.e-service.admin.ch/sis/app/mandant/drittmeldung/

Wir danken Ihnen, wenn Sie Ihre Meldungen inskünftig direkt aus Ihrer Applikation oder über den Weblink der Einwohnerkontrolle zuzustellen. Sie helfen uns dabei, die Ein- und Auszüge schneller und medienbruchfrei zu verarbeiten.